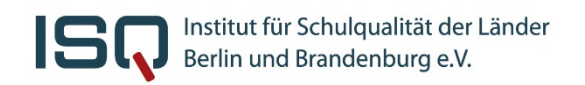

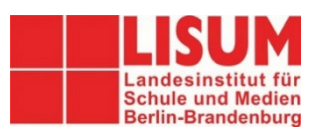

# **Nutzung auf Tabletgeräten**

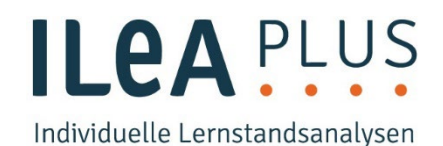

ILeA plus ist auch auf Tabletgeräten technisch fehlerfrei anwendbar. Zu diesem Zweck wurden alle Tutorials, ausgewählte Erklärvideos und Aufgabendurchführungen in beiden angebotenen Fächern überarbeitet und zur Anwendung optimiert. Da die Lernstandsanalyse allerdings als Desktop-Anwendung (PC/Laptop/Notebook mit Computermaus) entwickelt und normiert wurde, sind die Ergebnisse entsprechend zu interpretieren und es erscheint ein diesbezüglicher Hinweis in den Rückmeldungen.

Zusätzlich wurde im Schuljahr 2023/2024 die Anwendung von spezifischen Förderinhalten (Mathematik: Zahlzerlegung (ZZ)) bzw. Diagnosebereiche (Deutsch: Wort-Lese-Test (Lesegeschwindigkeit)) anhand einer Moduseffektstudie untersucht, wodurch in solchen Fällen wie folgt zusätzlich in der Auswertung hingewiesen wird:

#### Mathematik:

*Im Förderinhalt Zahlzerlegung wurden die Grenzwerte für die Durchführung der zeitgebundenen Aufgabenanteile am Tablet angepasst, weil eine schnellere Bearbeitung nachgewiesen werden konnte und das in diesem Test eine bedeutende Rolle für die Auswertung spielt.*

### Deutsch:

*Die Aufgabe zur Ermittlung der Lesegeschwindigkeit wurde auf einem Tablet durchgeführt, daher wurden die Grenzwerte wie folgt angepasst, weil eine schnellere Bearbeitung nachgewiesen werden konnte und das in diesem Test eine bedeutende Rolle für die Auswertung spielt: 0–28 = in Ansätzen ausgeprägt | 29–47 = der Niveaustufe angemessen | 48–64 = eher weit entwickelt*

## **Welche technischen Voraussetzungen sind zu beachten:**

Die Anwendung auf Tablets wurde auf folgenden Geräten (Betriebssystemen) und Internetbrowsern optimiert:

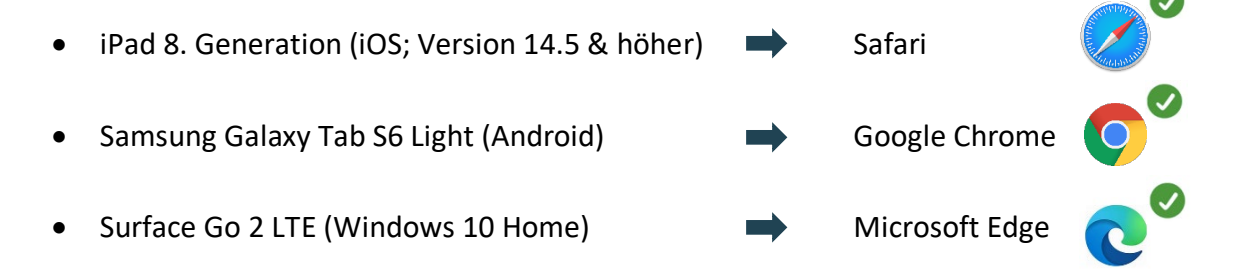

Achten Sie darauf, dass die verwendeten Browser möglichst aktuell gehalten werden. Eine Durchführung über andere Browser (z.B. Firefox oder Internetexplorer) ist NICHT empfehlenswert.

Außerdem ist die Tabletanwendung für eine Nutzung ohne zusätzliche technische Hilfsmittel (z. B. Maus oder externe Tastatur) vorgesehen. Ausgenommen sind selbstverständlich Kopfhörer.

### **Kontakt**

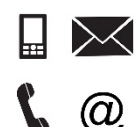

Fon **030 83 85 83 50** (ISQ Hotline von 7:30 Uhr bis 15:00 Uhr) Home [www.isq-bb.de/ileaplus](http://www.isq-bb.de/ileaplus) Mail [ileaplus@isq-bb.de](mailto:ileaplus@isq-bb.de)